## *load\_log4rexx.rex*

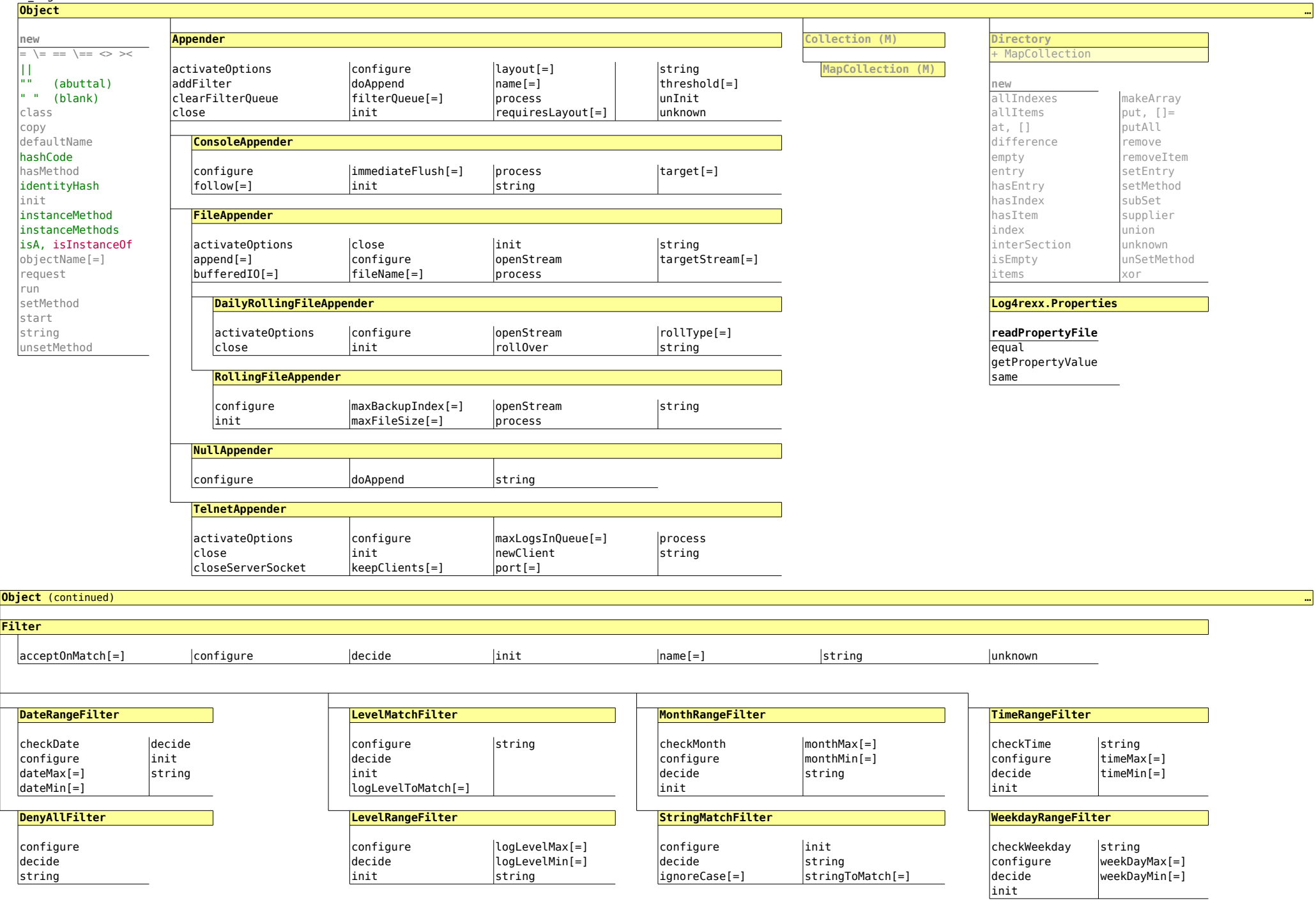

*load\_log4rexx.rex*

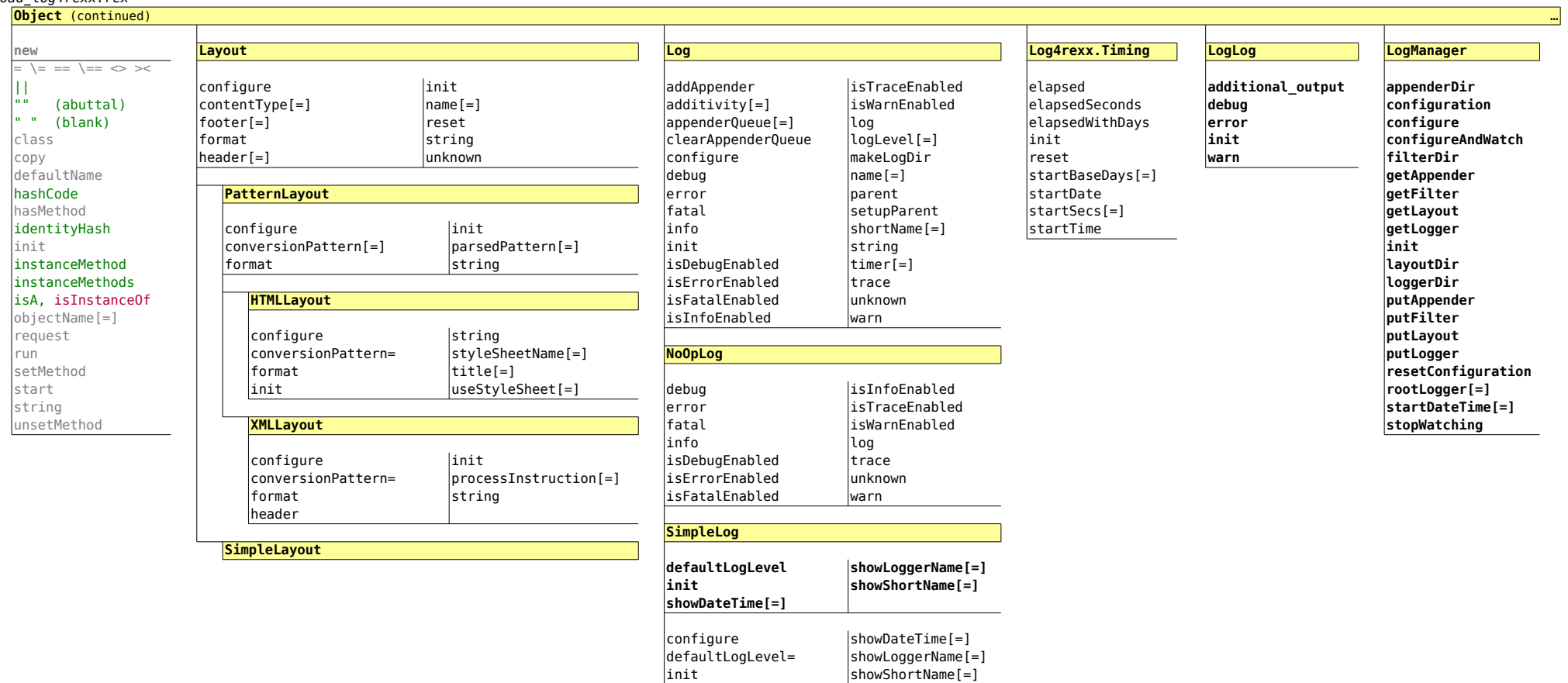

string

log

## **Object** (continued)

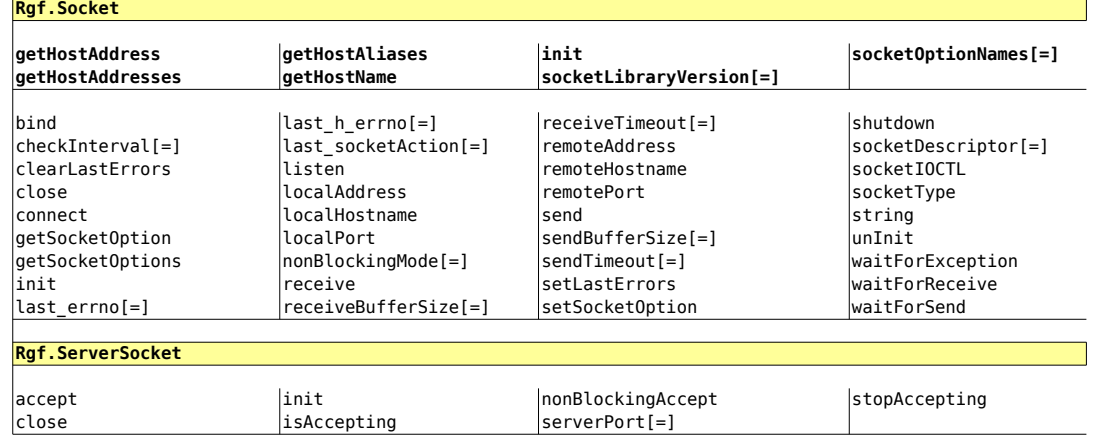

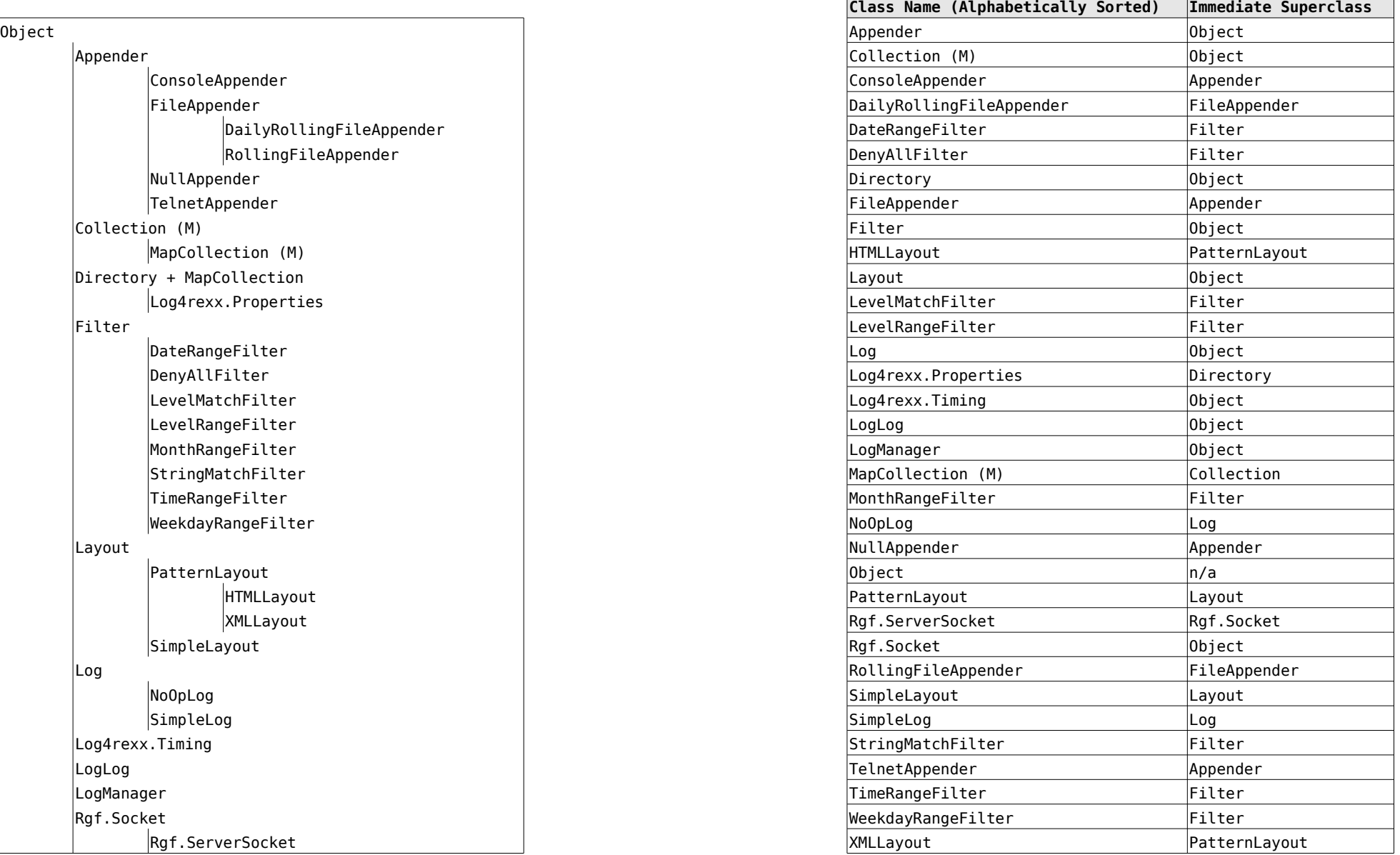